Приложение к Порядку составления и утверждения отчета о результатах деятельности государственных учреждений, подведомственных Министерству культуры, и об использовании закрепленного за ними государственного имущества Чеченской Республики

#### Согласовано:

Министр культуры Чеченской Республики

Х-Б.Б.Дааев  $\gg 2021$ r.

Утверждено:

Директор ГБУ ДО «Центральная школа искусств №1» г. Грозного

4 М.М.Сулейманова

 $\kappa$  2  $\ell$  )  $Q$ 

2021г.

#### **ОТЧЕТ**

#### о результатах деятельности

Государственное бюджетное учреждение дополнительного образования «Центральная школа

искусств №1» г. Грозного

(полное наименование учреждения)

#### и об использовании закрепленного за ним государственного имущества Чеченской Республики за период с 01.01.2020 по 31.12.2020

#### Раздел I. Общие сведения

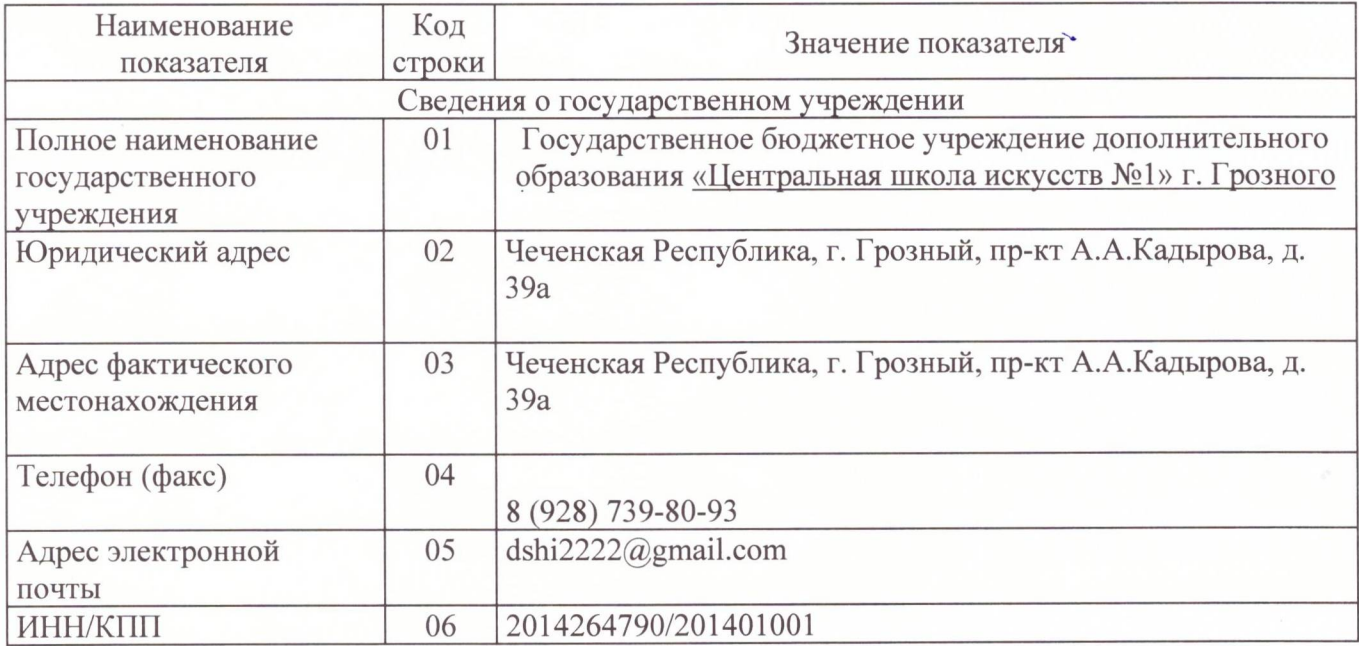

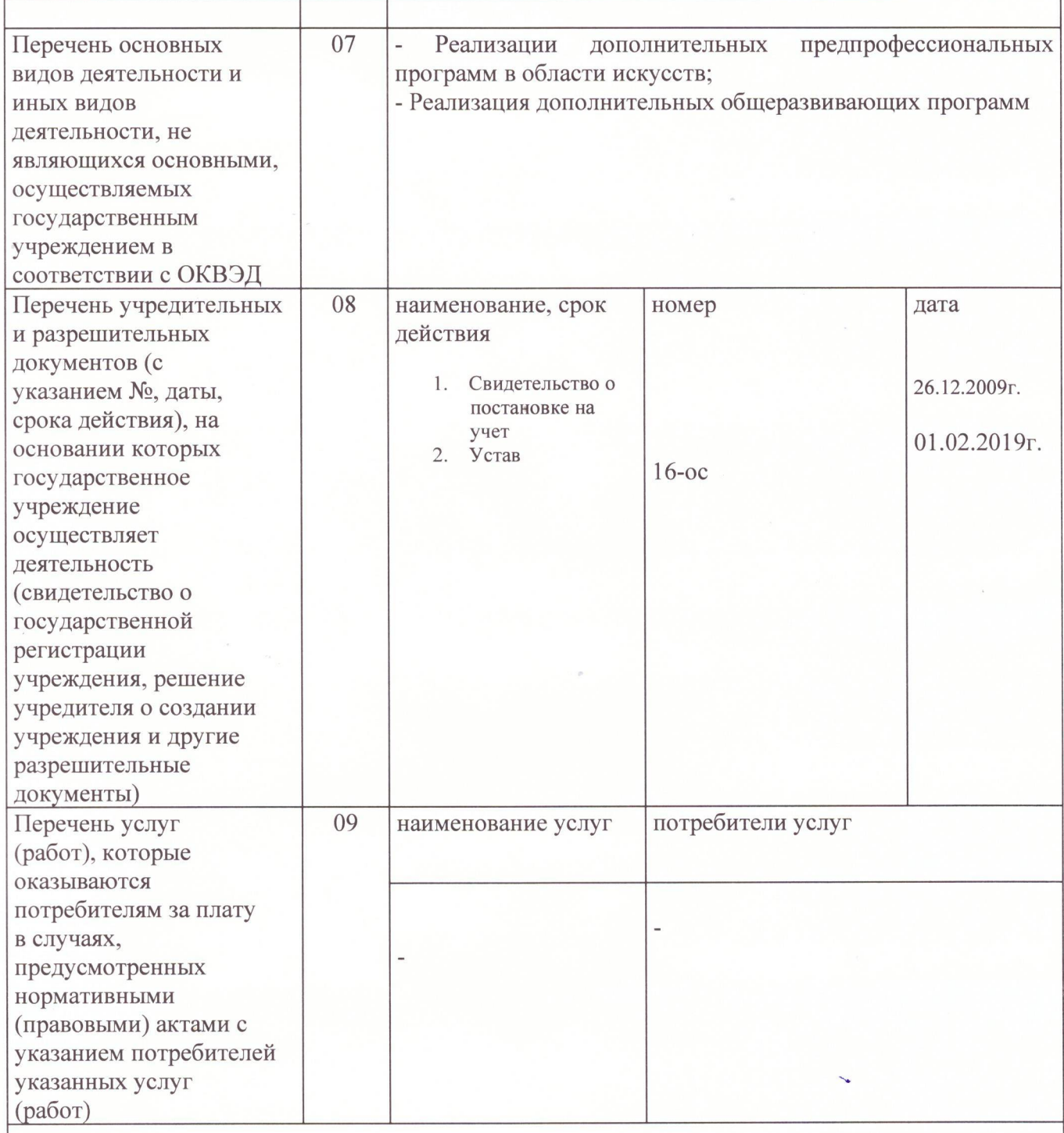

## Информация о численности и заработной плате работников учреждения

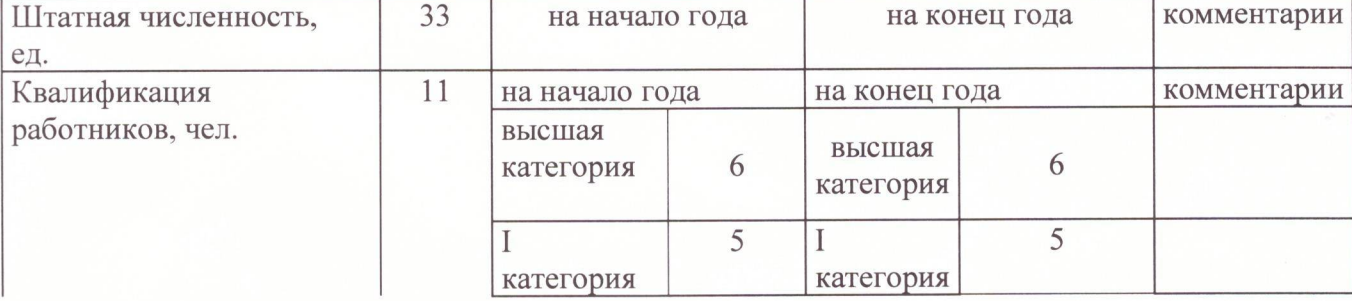

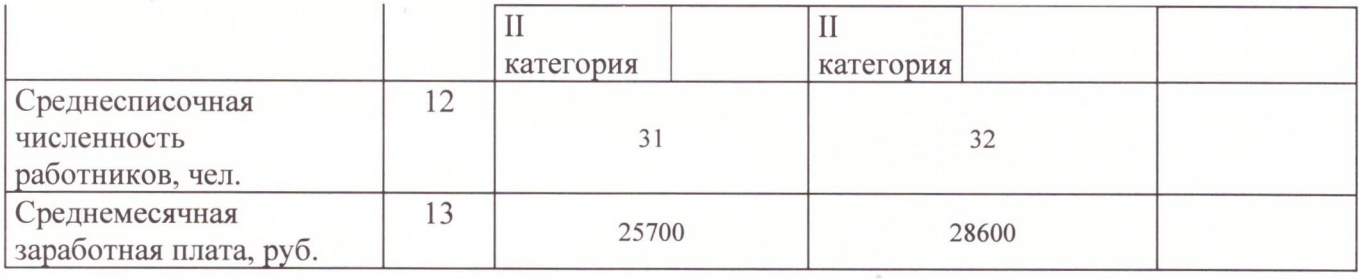

# Раздел II. Результаты деятельности учреждения

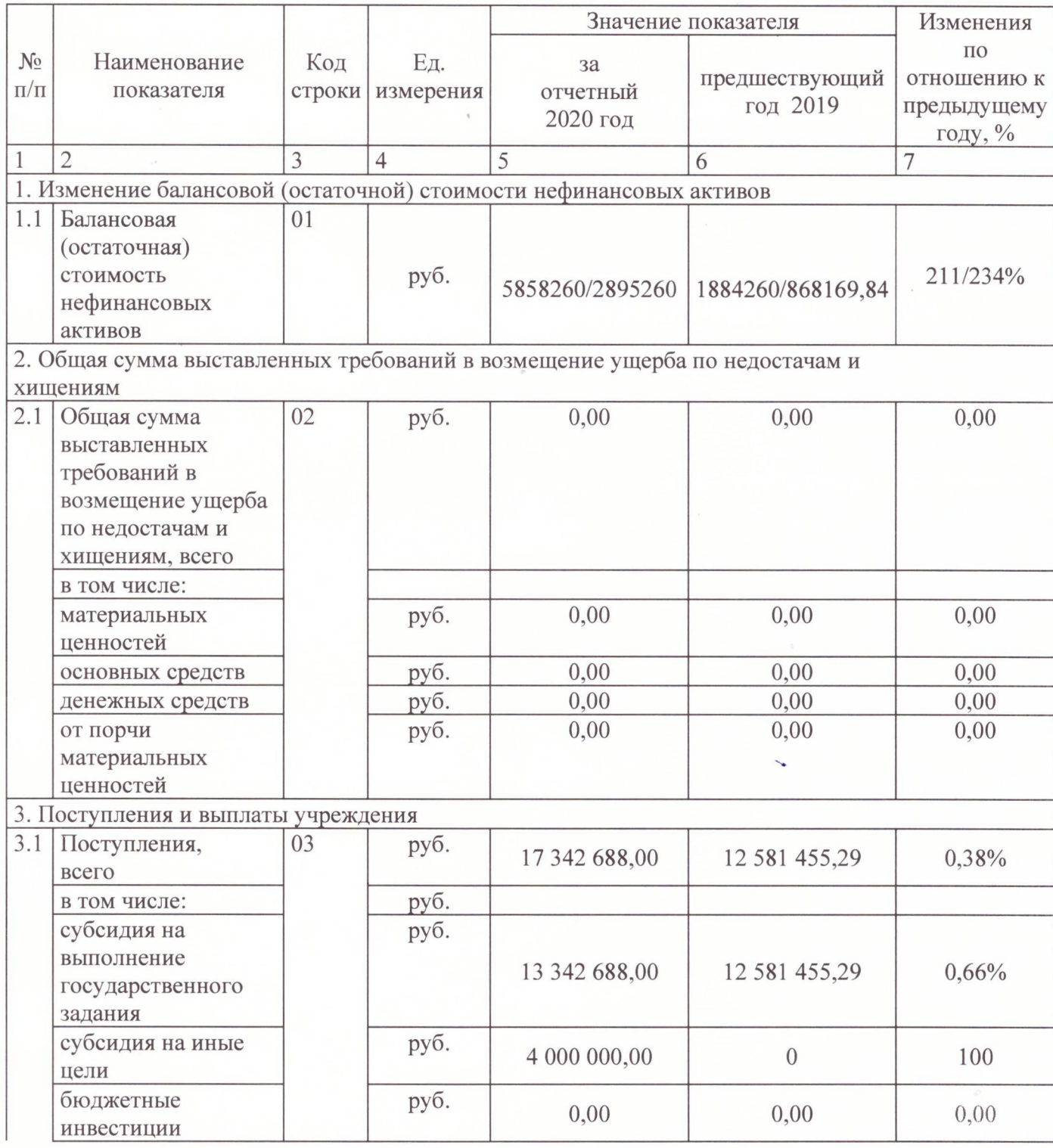

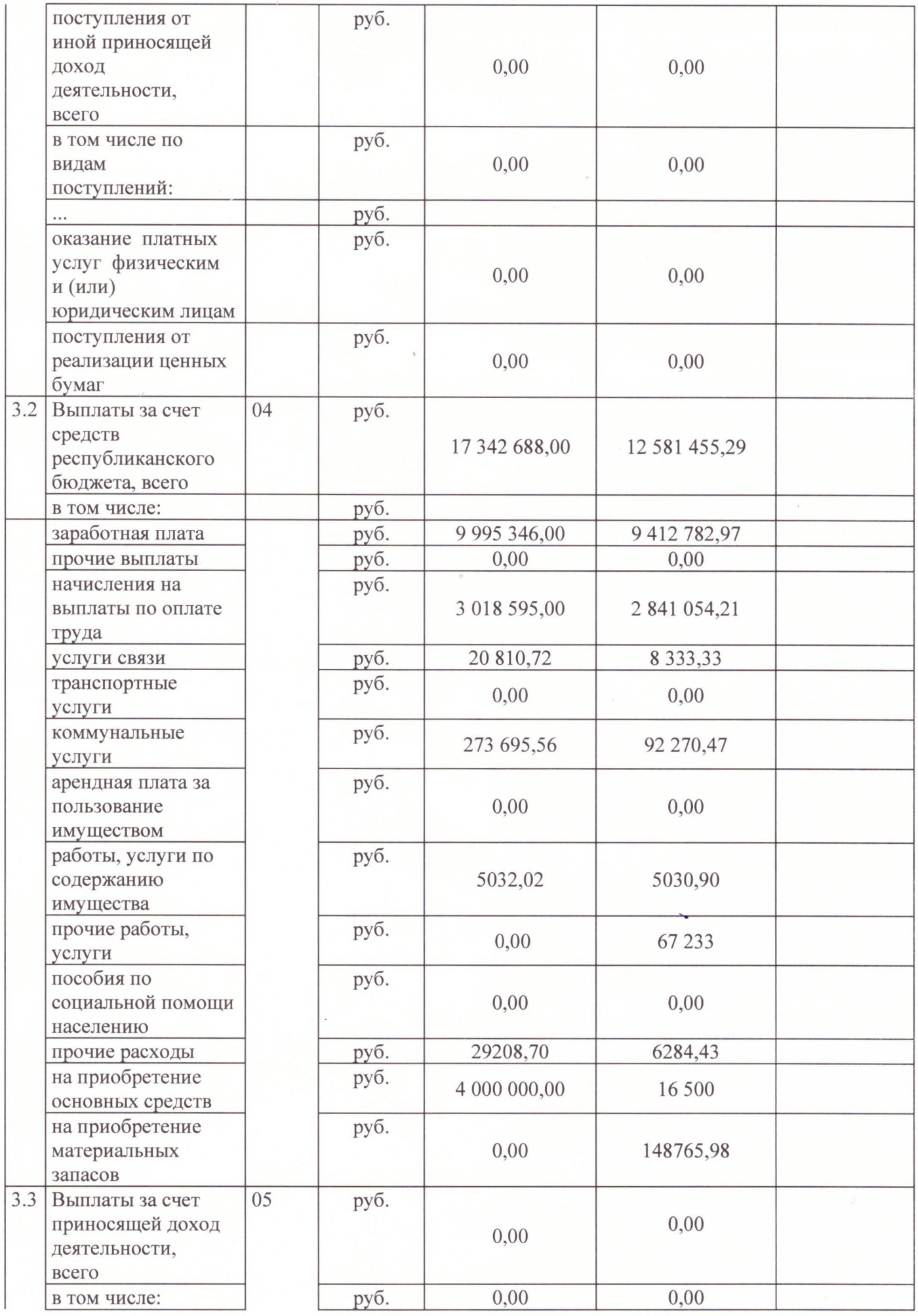

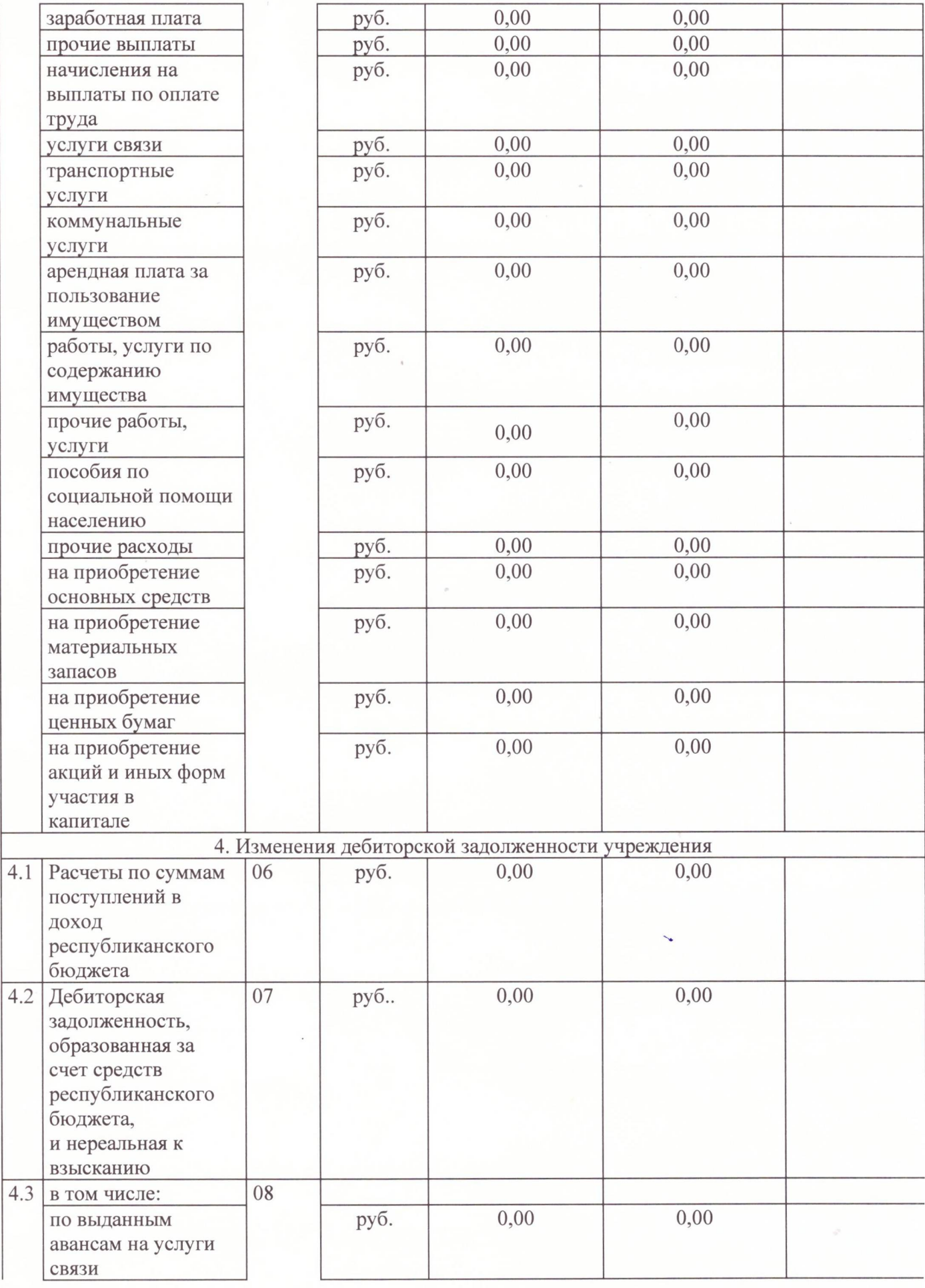

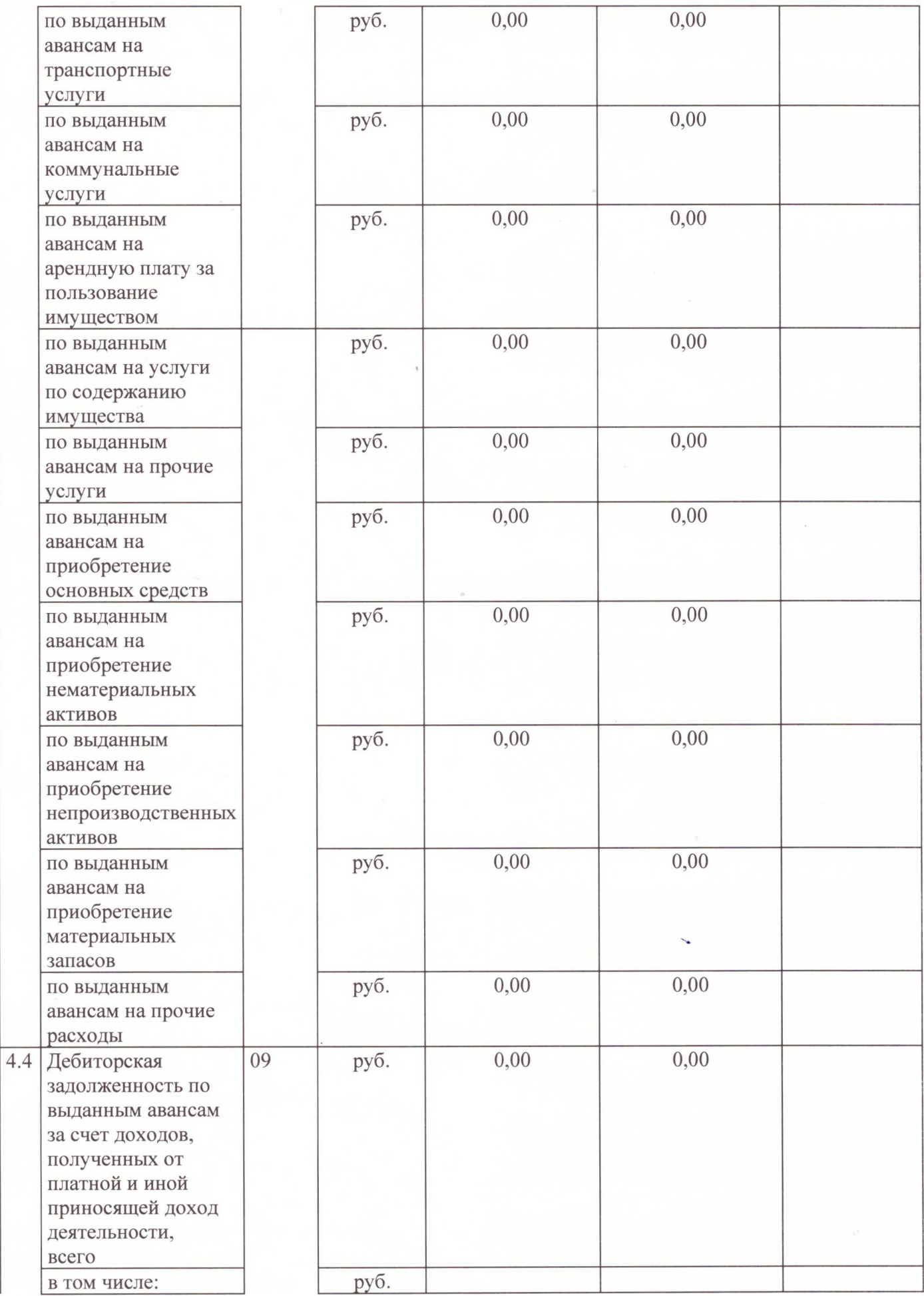

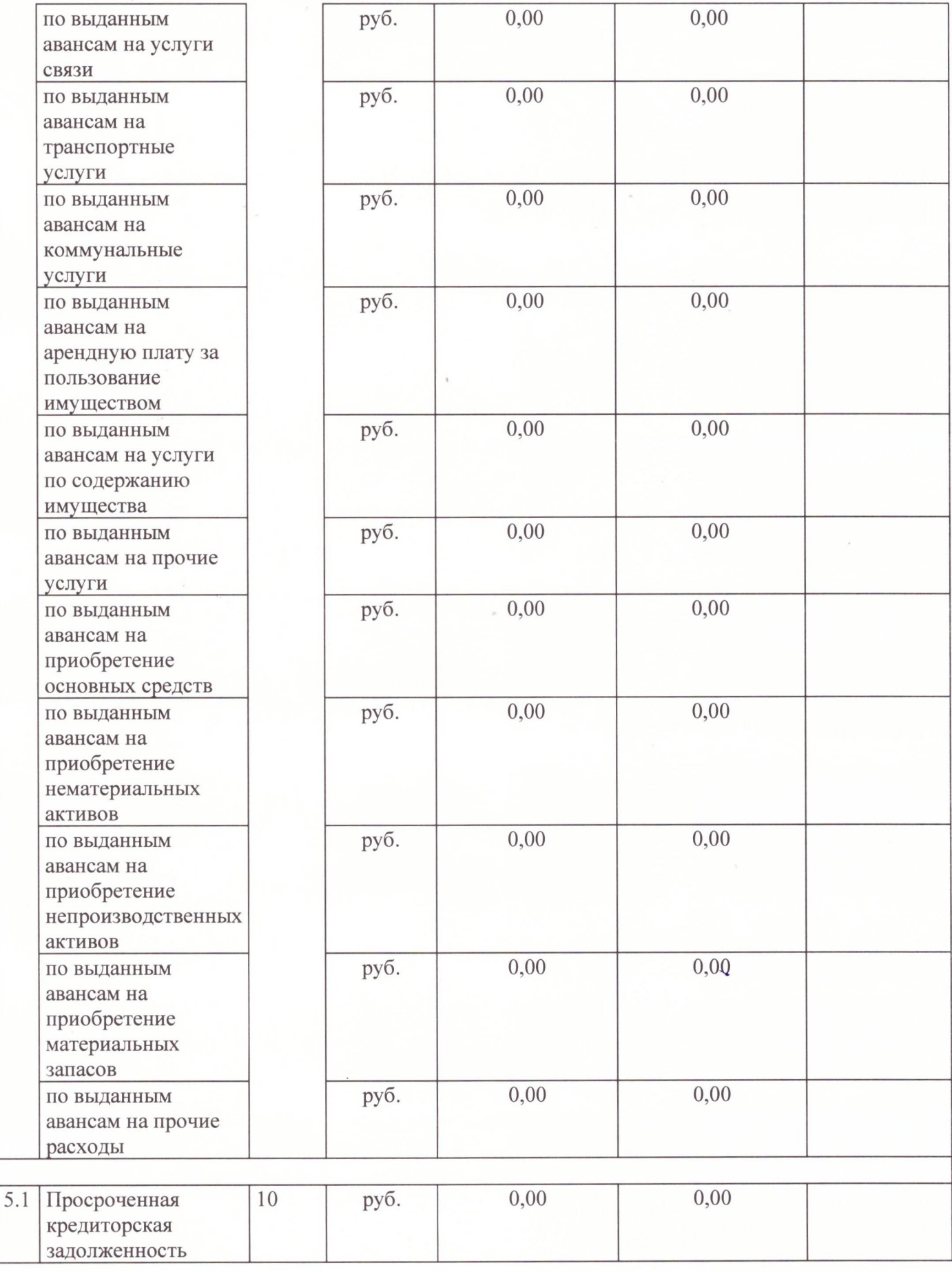

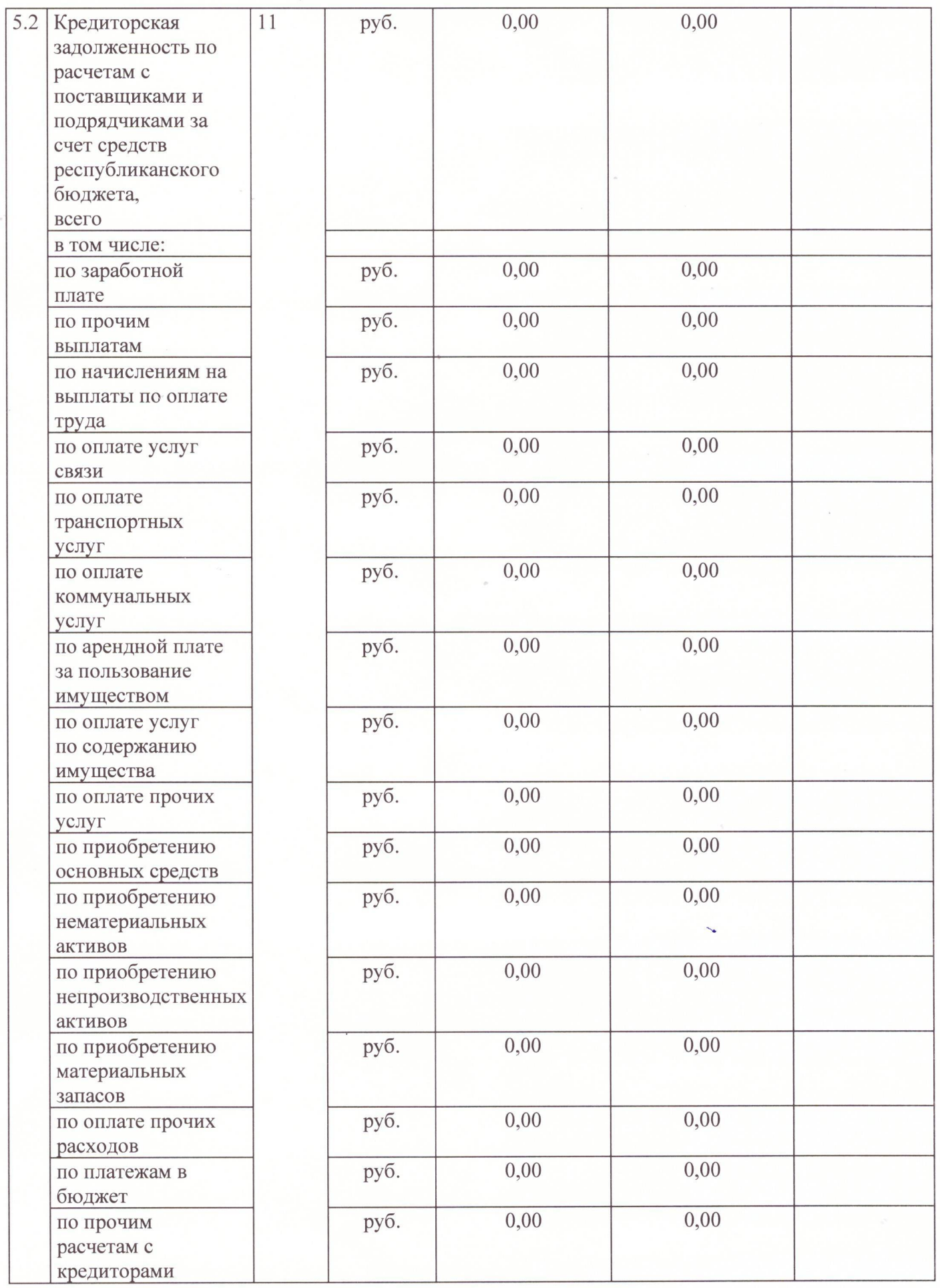

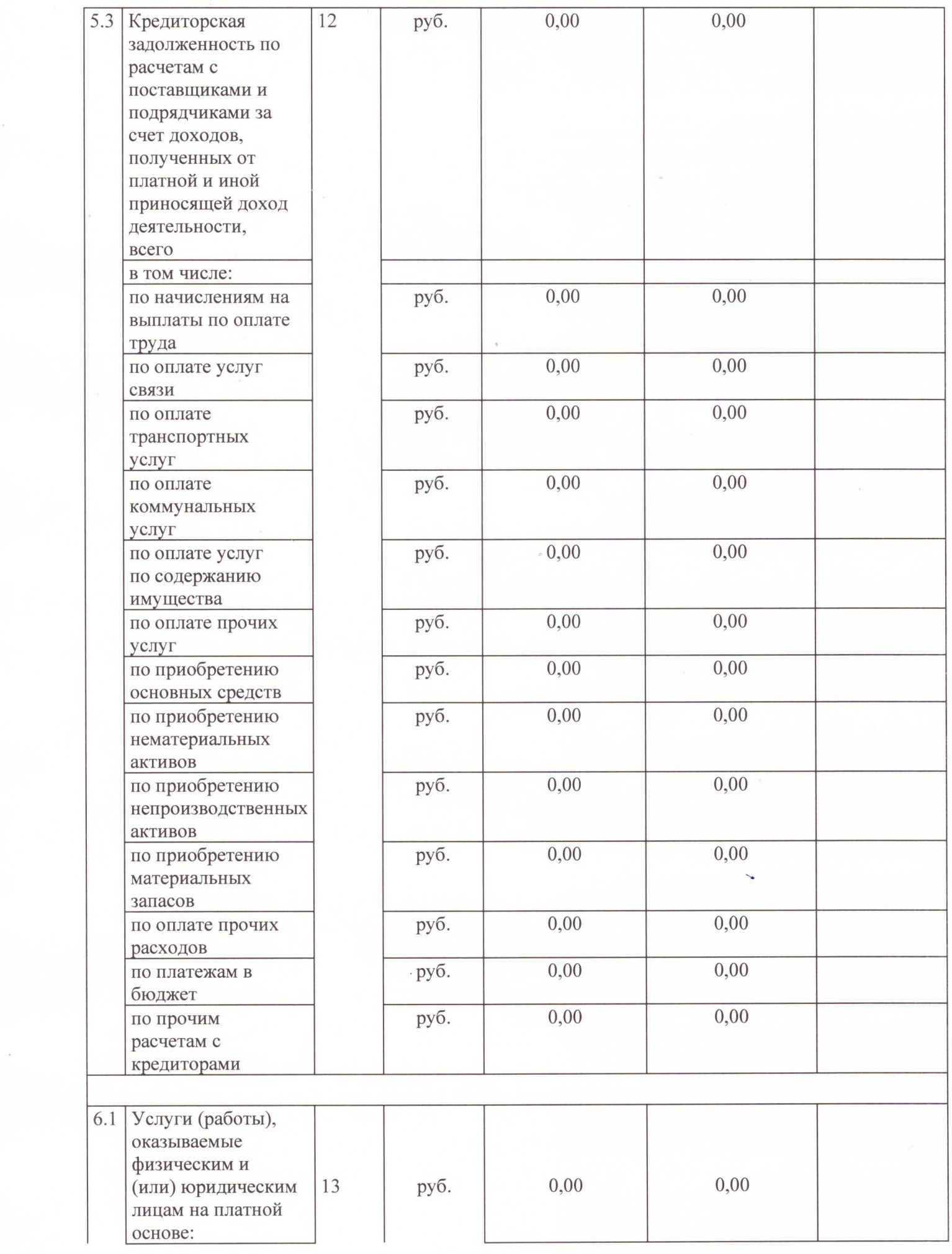

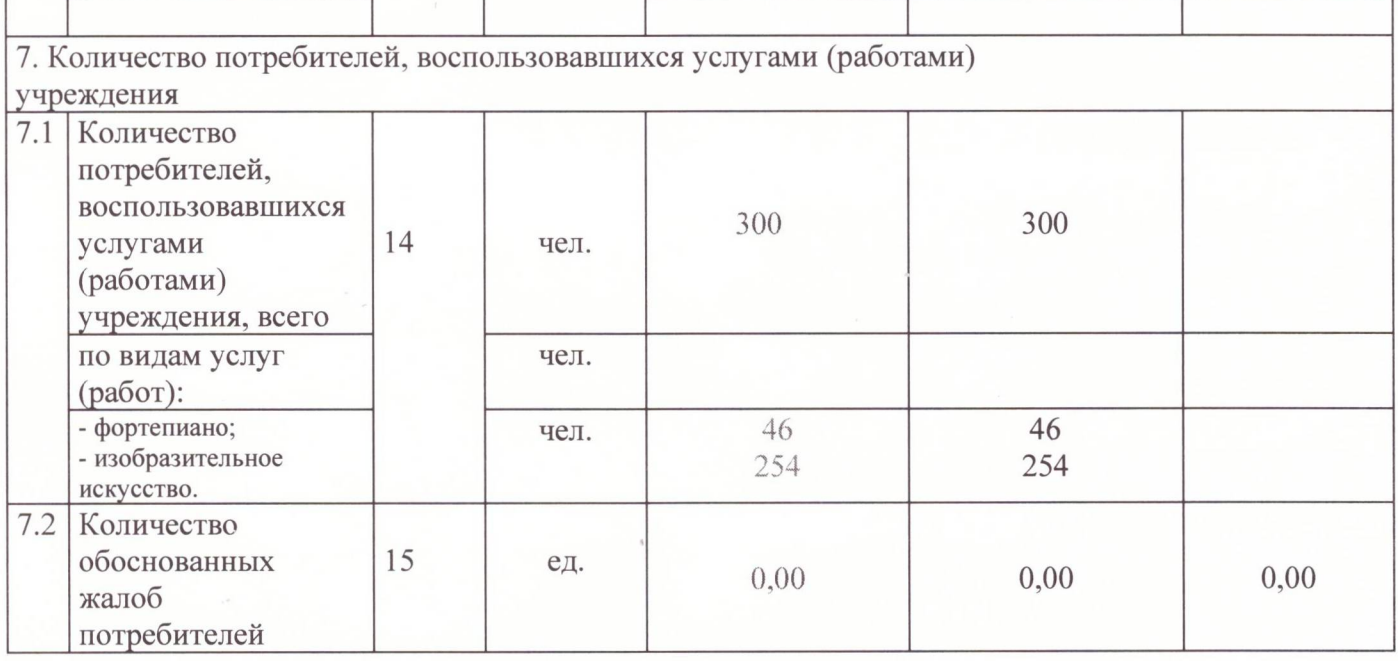

### Раздел III. Об использовании имущества, закрепленного за учреждением

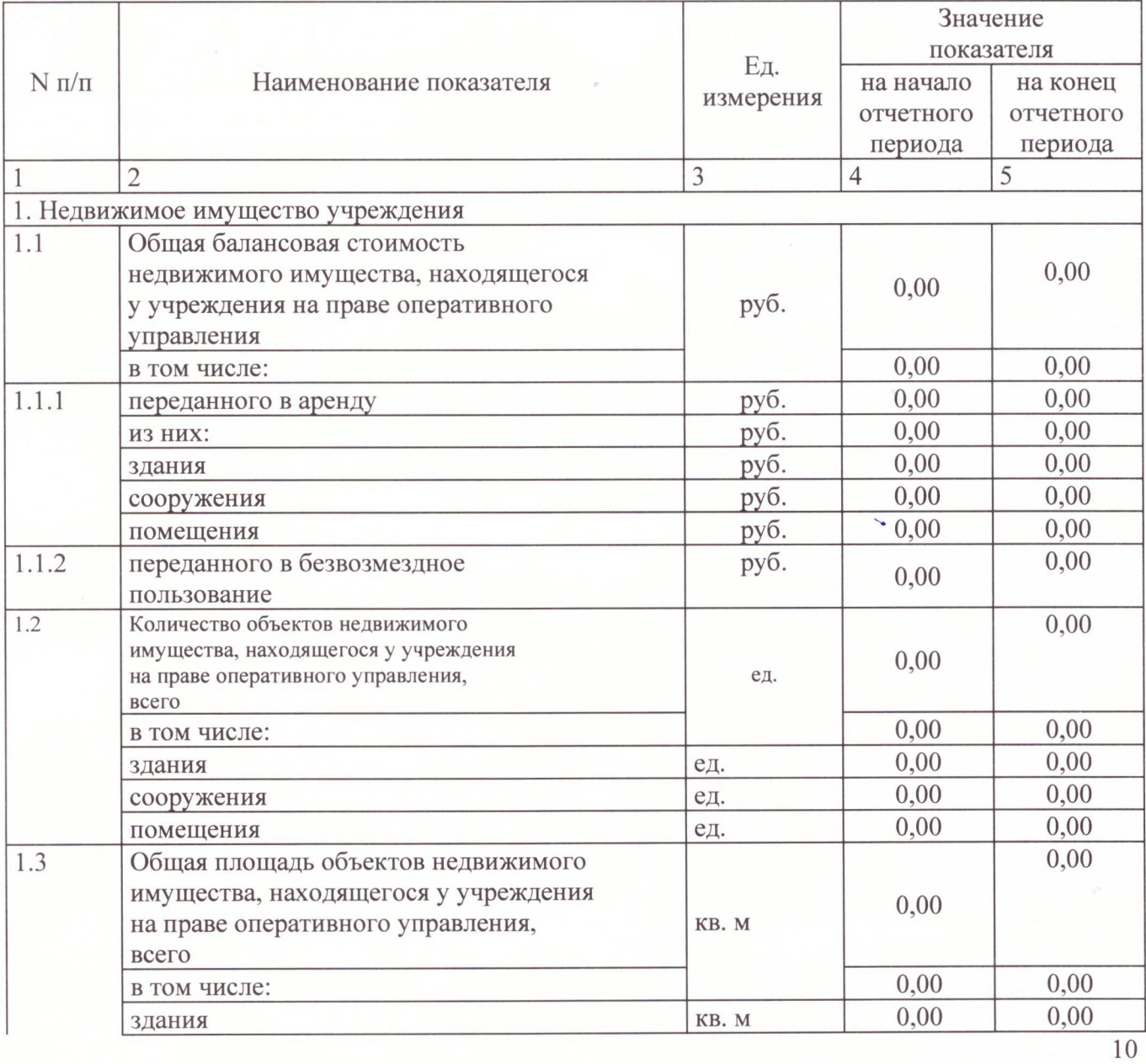

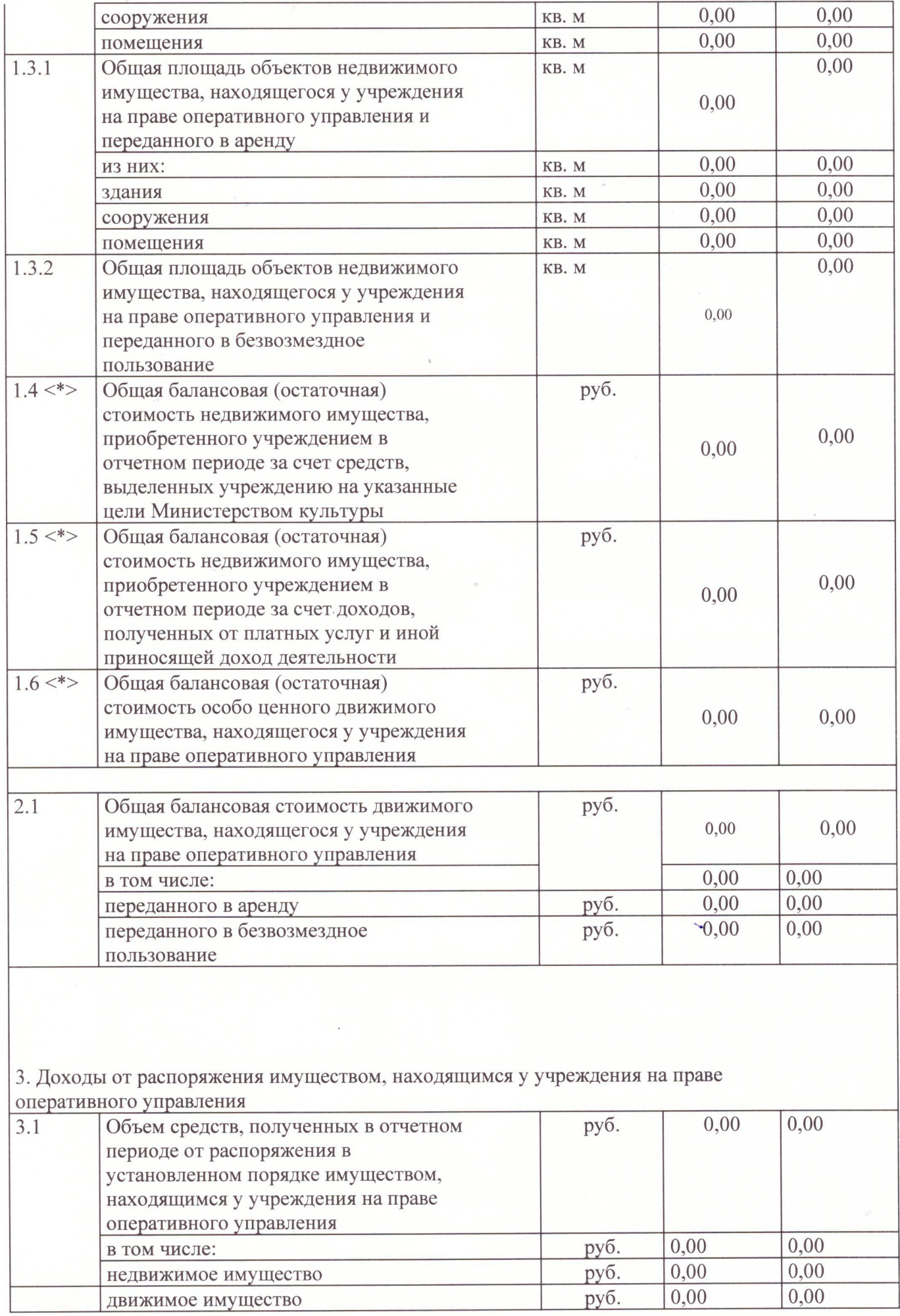

\* - дополнительная информация, включаемая в состав отчета бюджетными учреждениями.

Главный бухгалтер

Исполнитель

an М.Х.Хамидов (расшифровка подписи) (подпись) М.Х.Хамидов nul (расшифровка подписи) (подпись)

Тел. 8 (928) 019-30-50